## What is the area of the triangle?

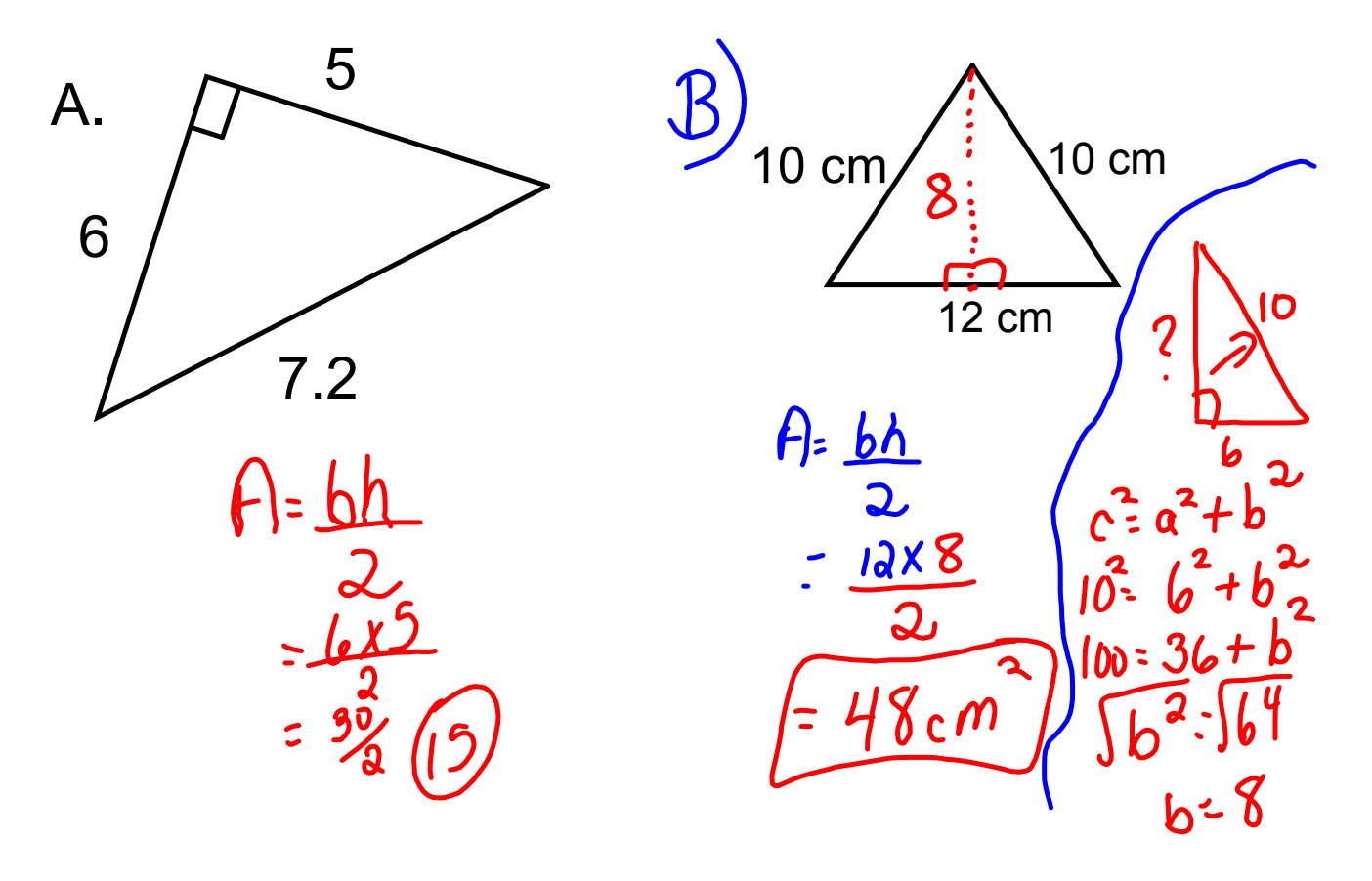

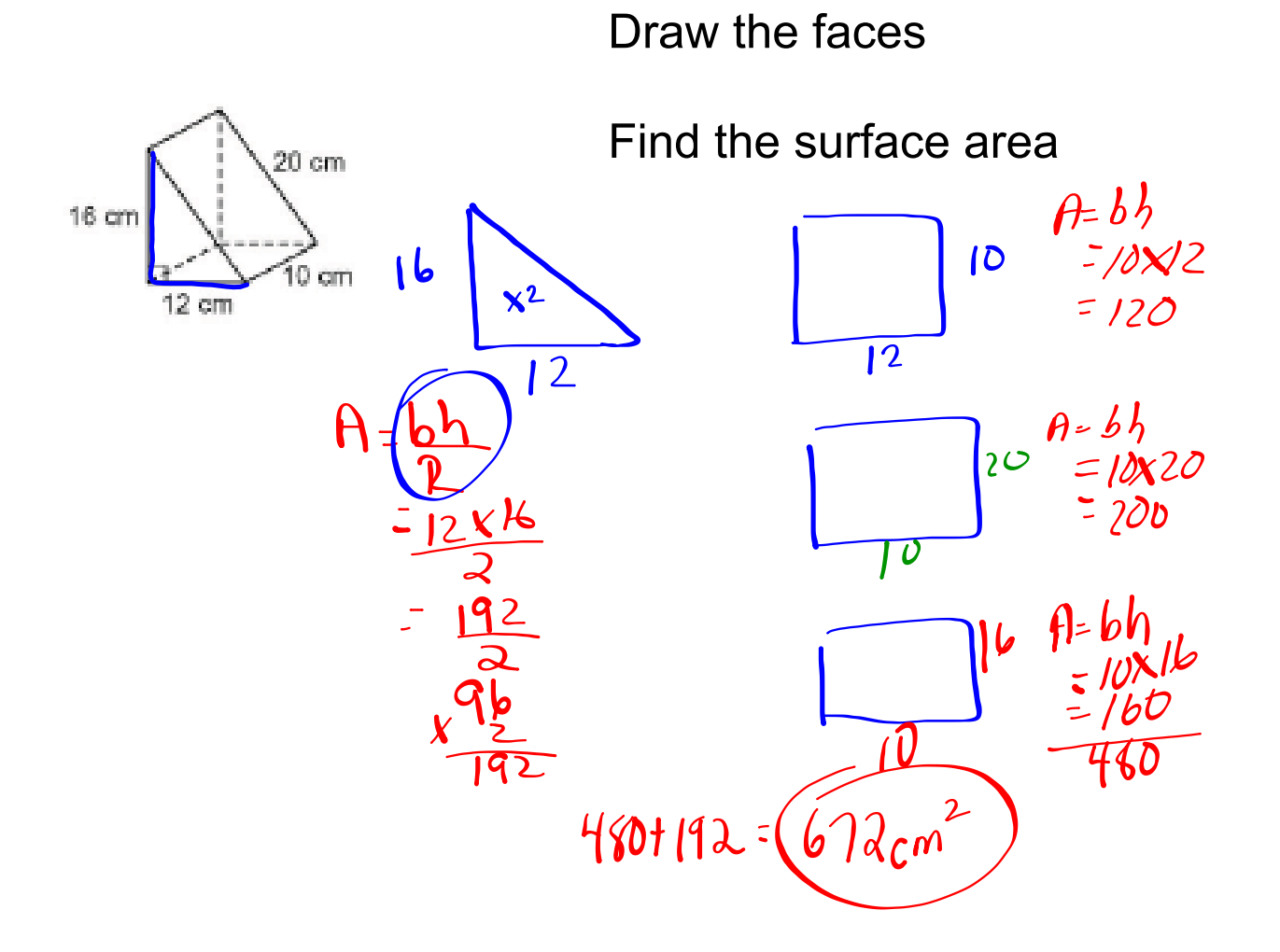

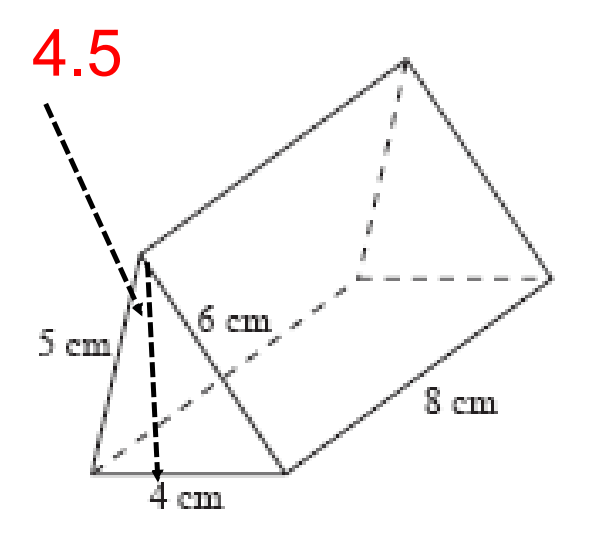

- Draw the faces
- Find the surface area

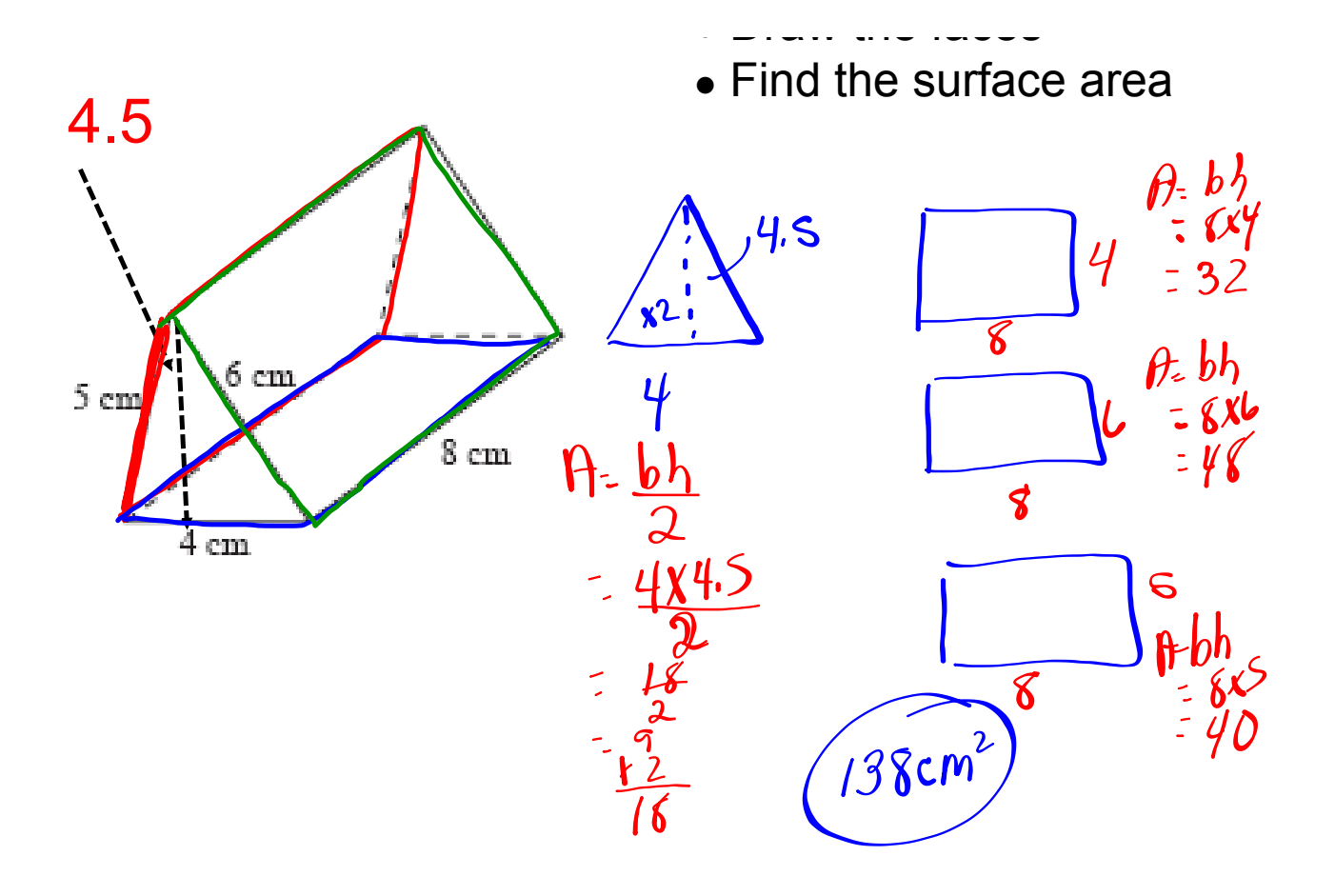

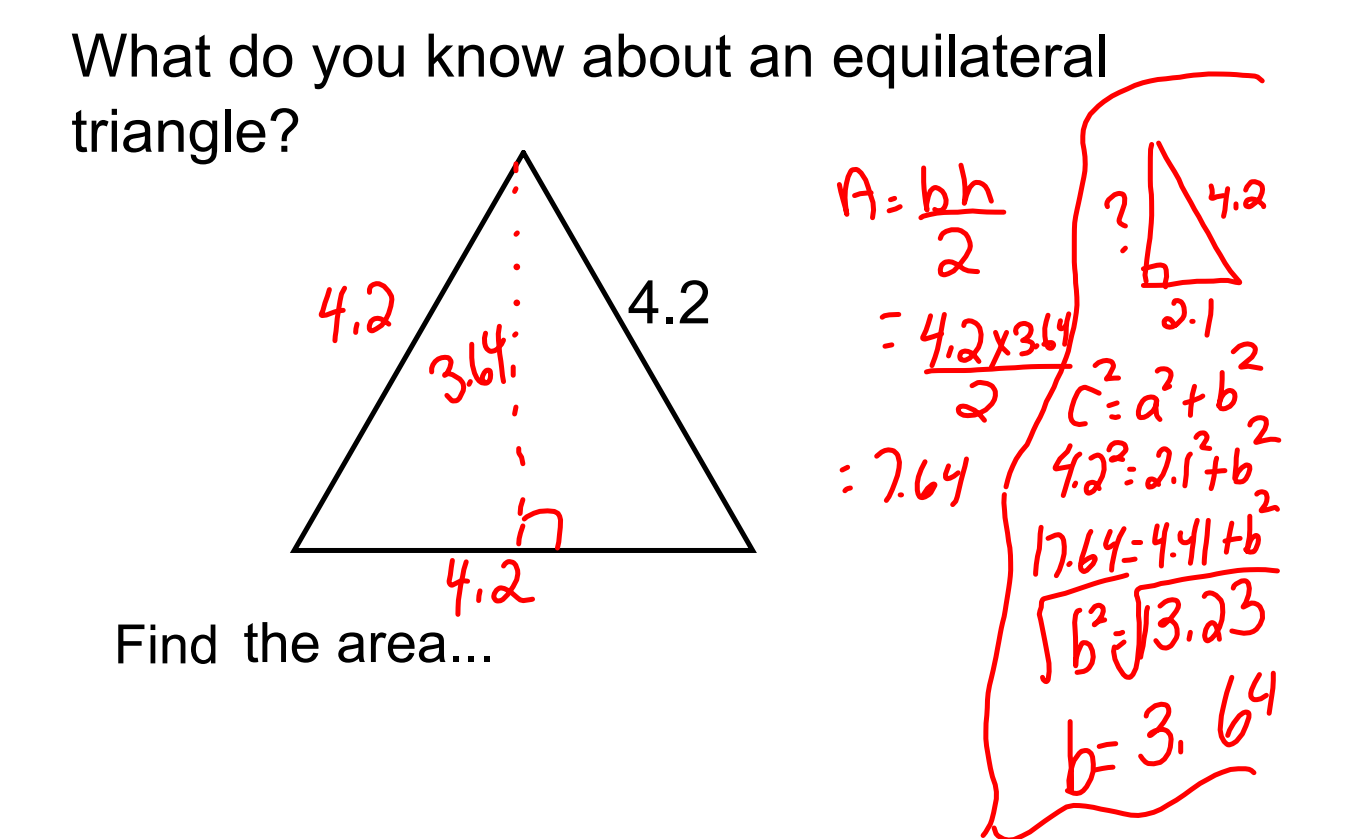

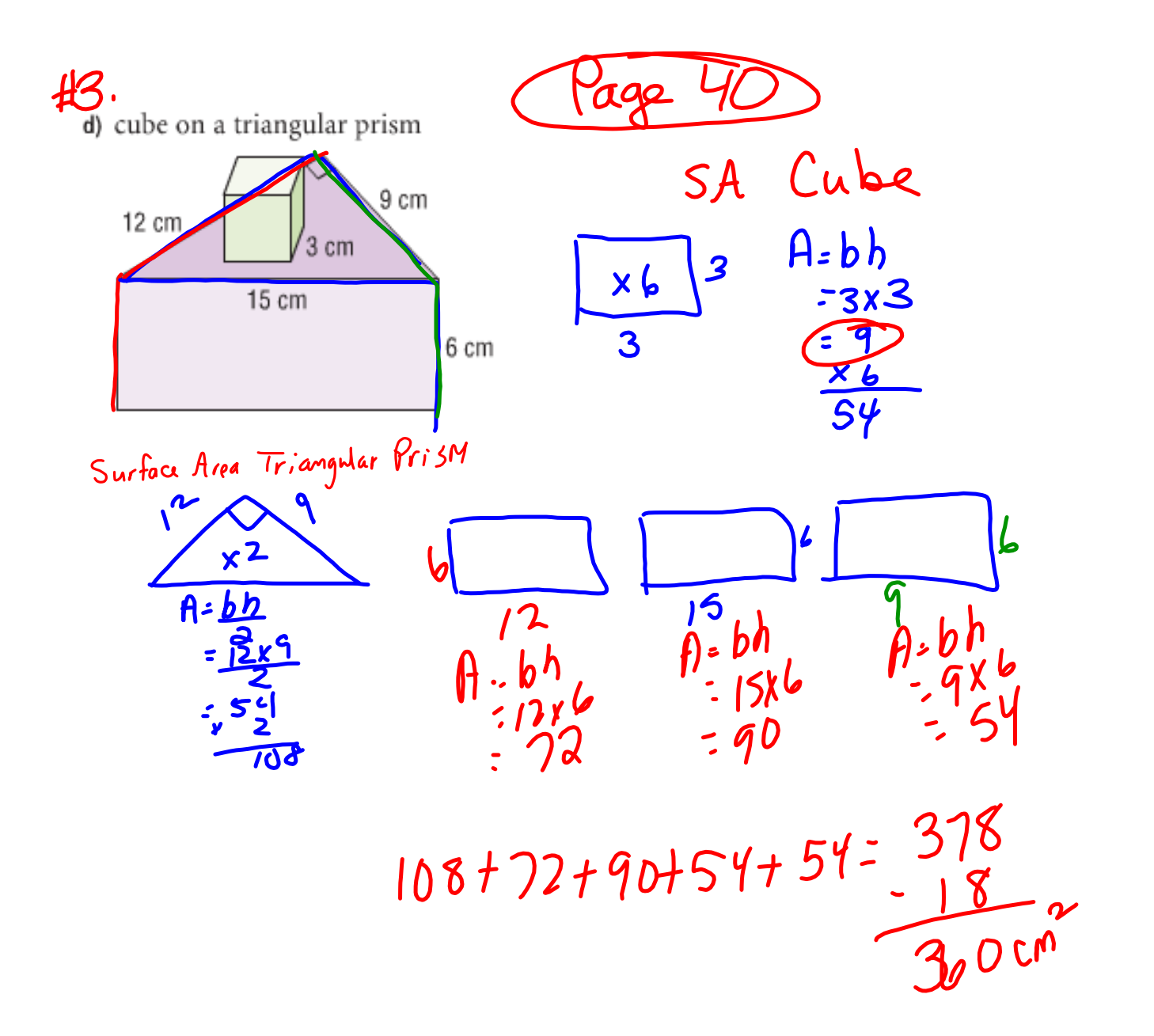

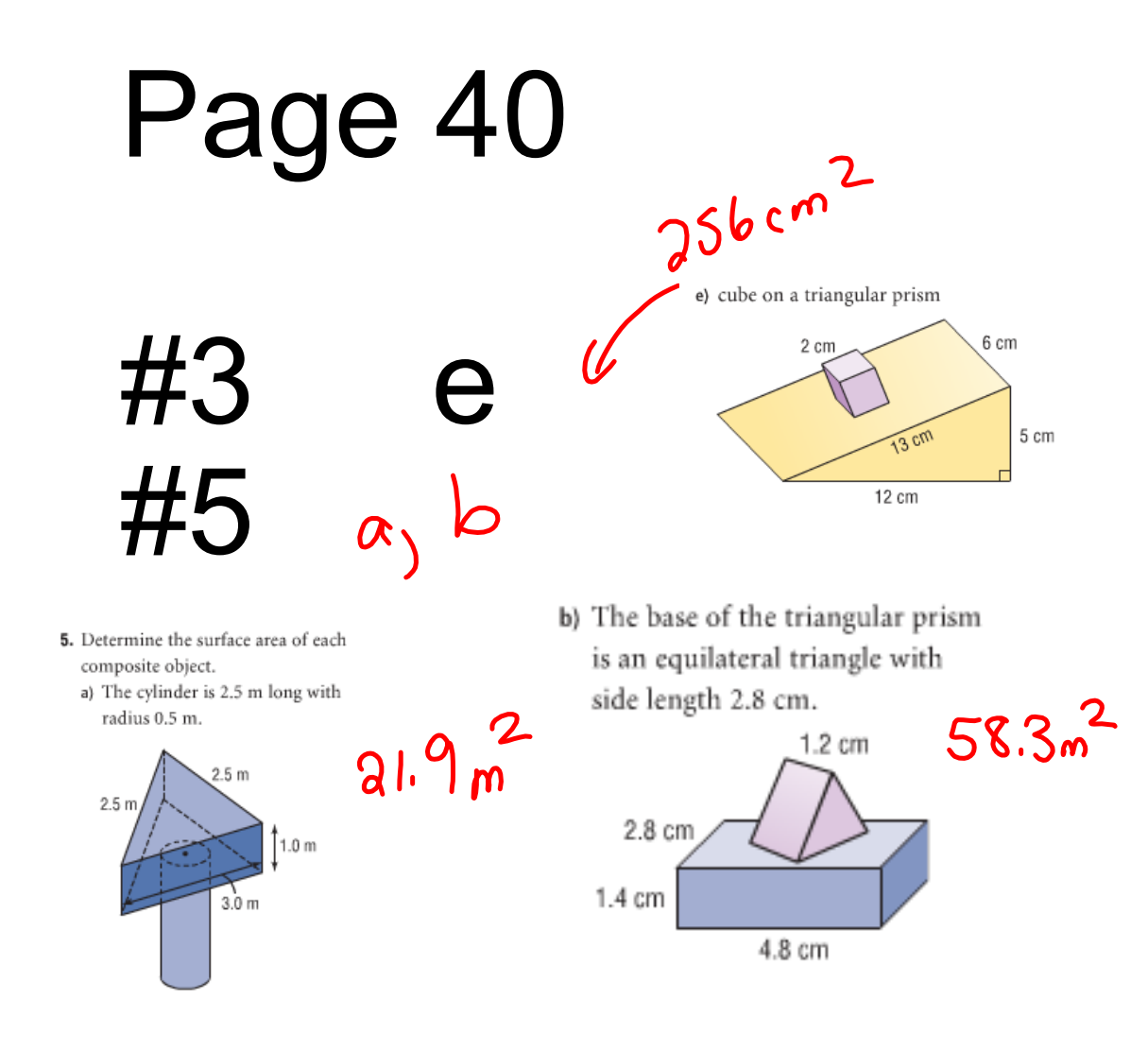

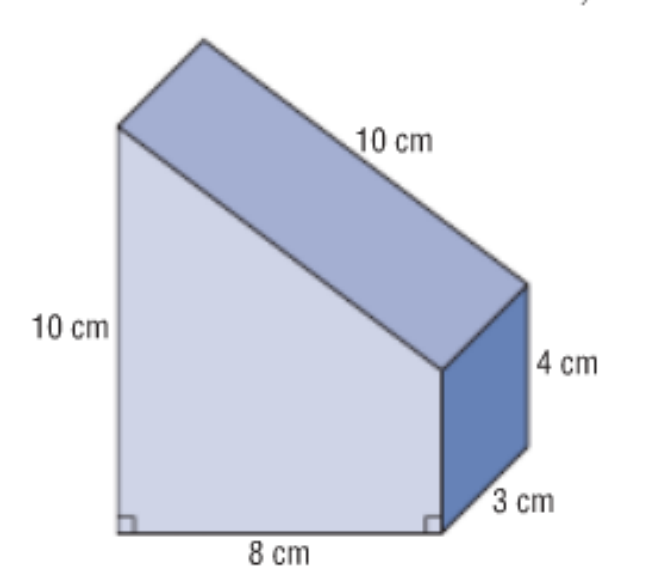

Determine the surface area of this object.

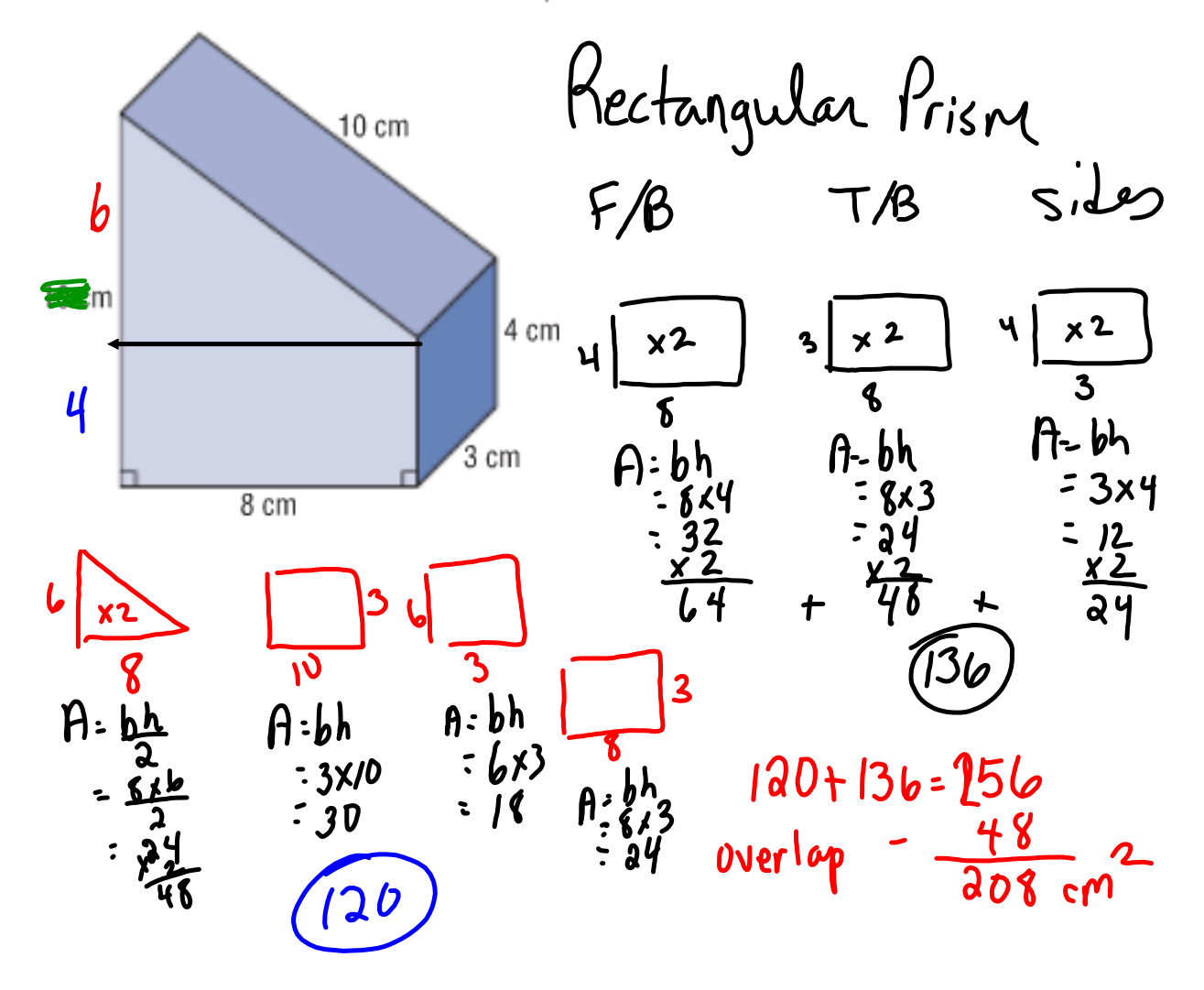

Determine the surface area of this object.

page 40 answers.notebook